## **ANEXO III. DEFINICIÓN DE LOS TEST DE ERRORES**

**(Actualización: 13 de abril de 2021)**

## **DEFINICIÓN DE LOS TEST DE ERRORES DE CUMPLIMIENTO OBLIGATORIO. MODELO CONSOLIDADO**

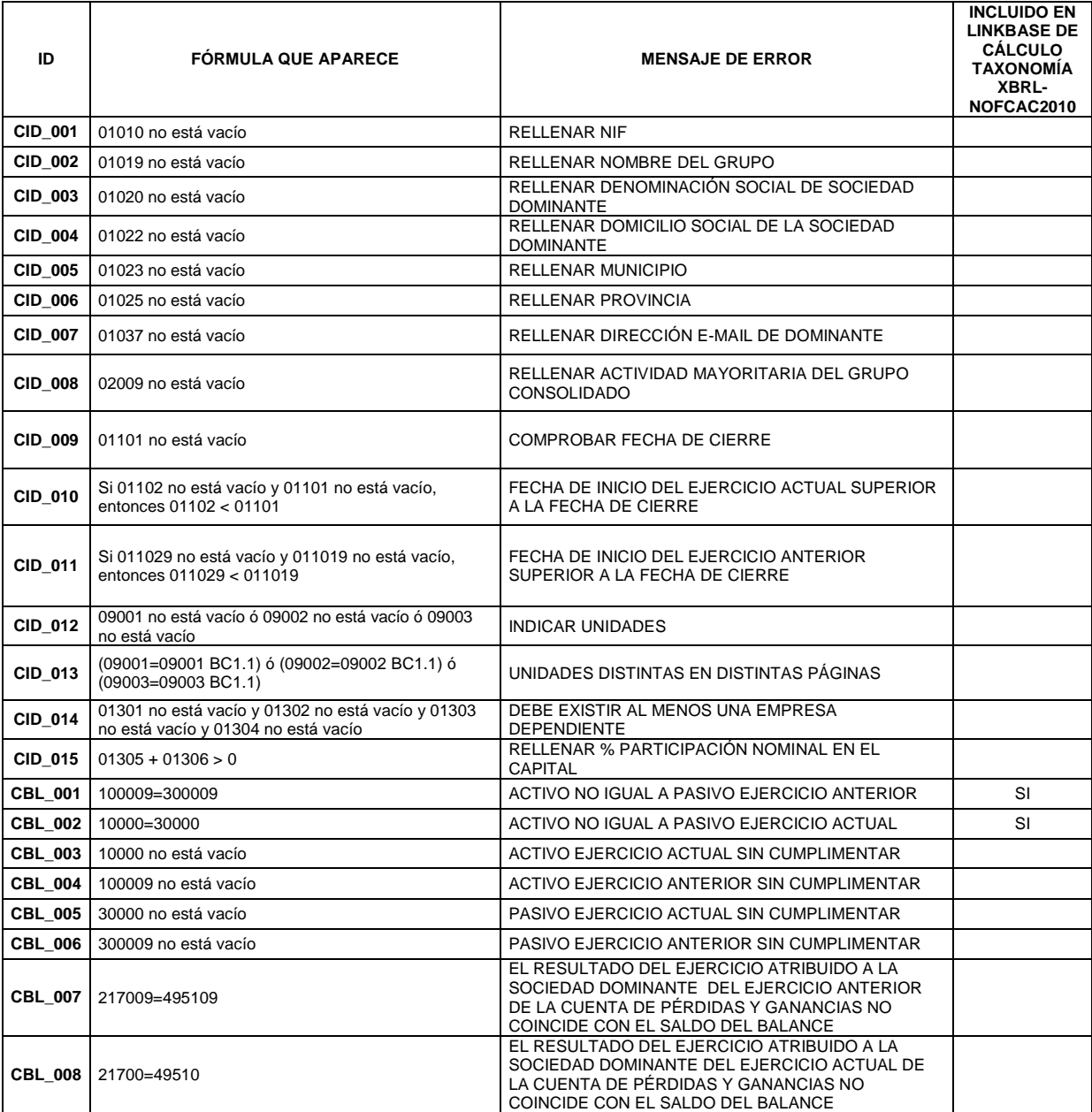

## **DEFINICIÓN DE LOS TEST DE ERRORES DE CUMPLIMIENTO RECOMENDADO. MODELO CONSOLIDADO**

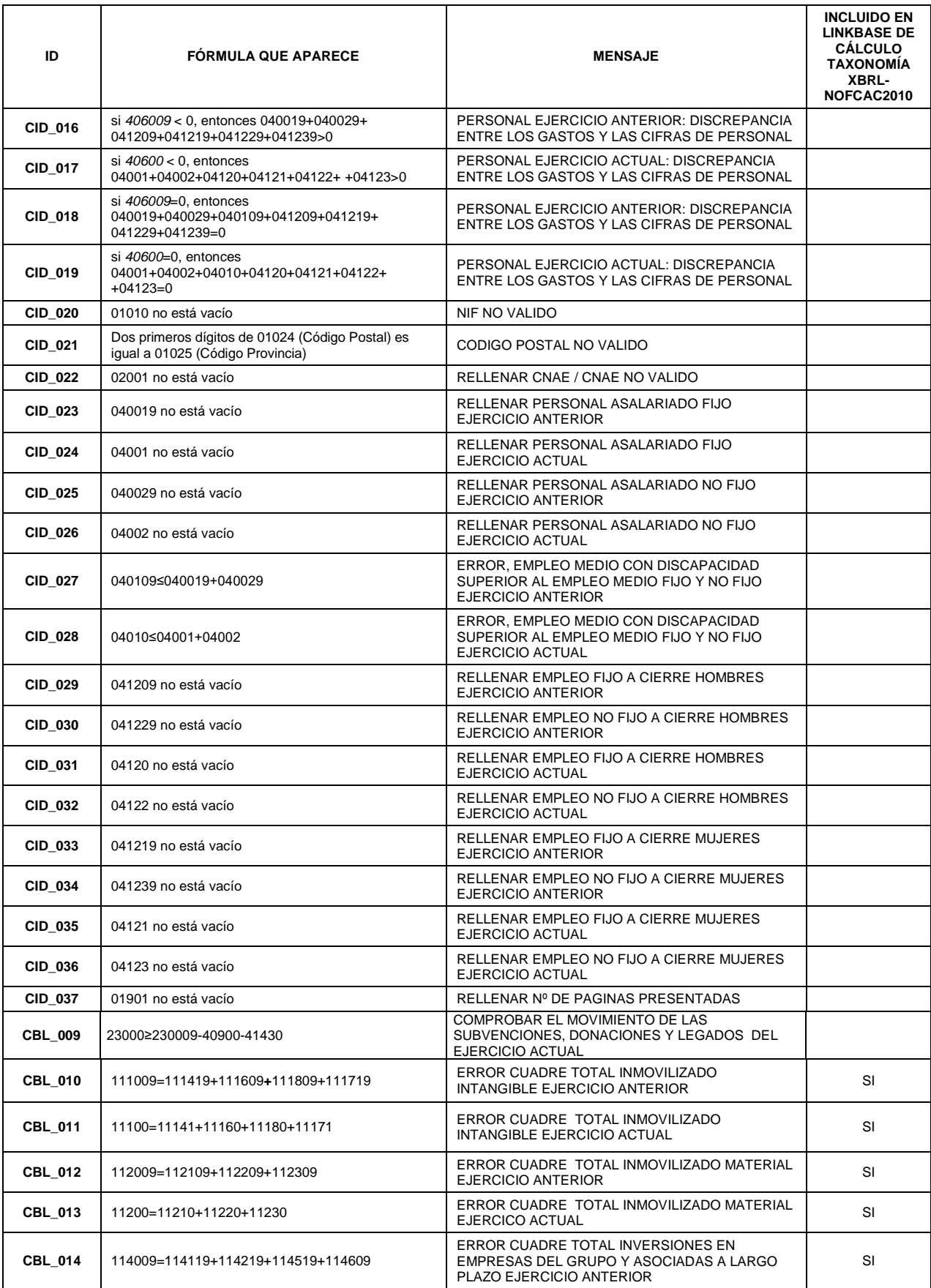

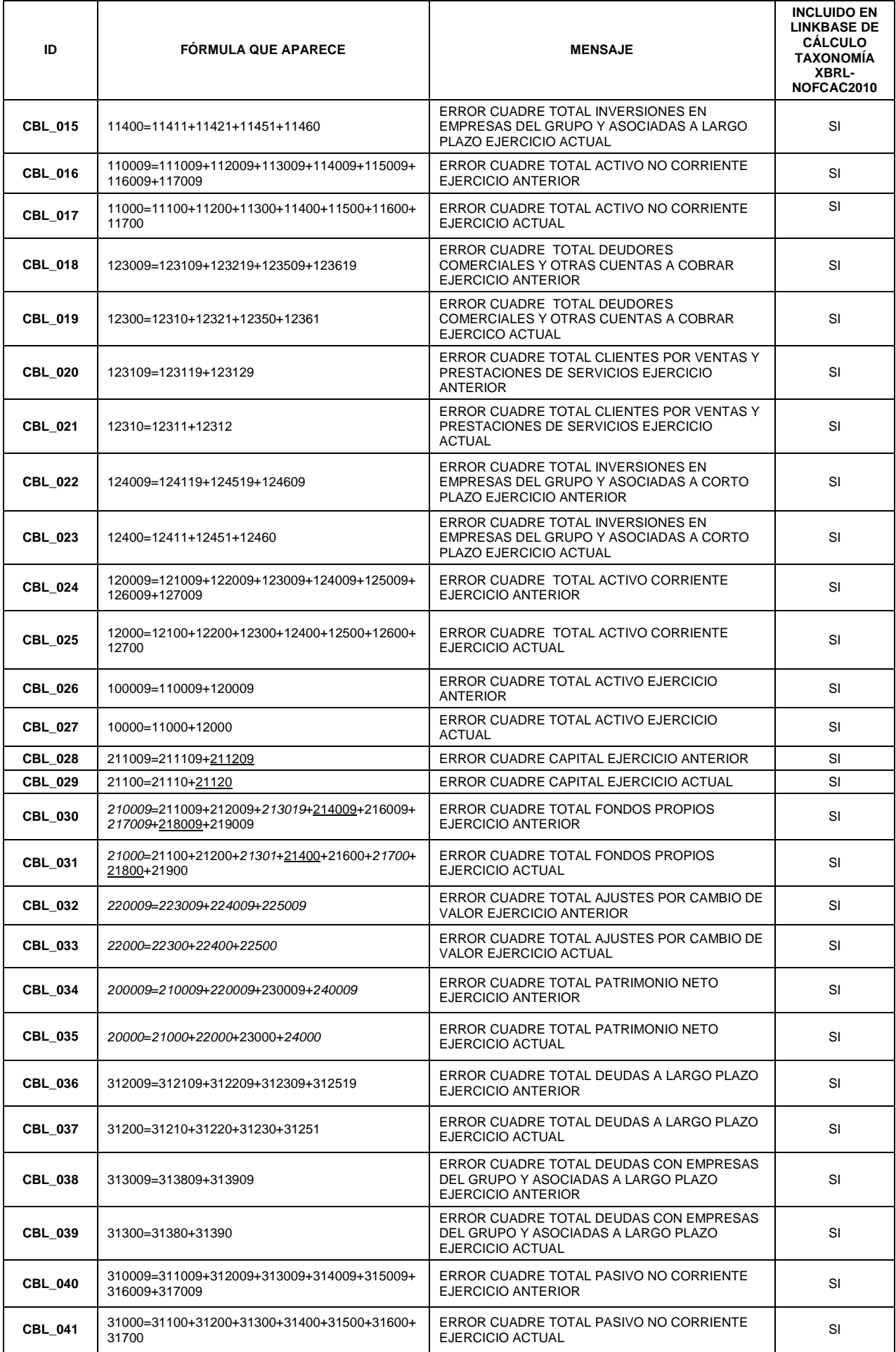

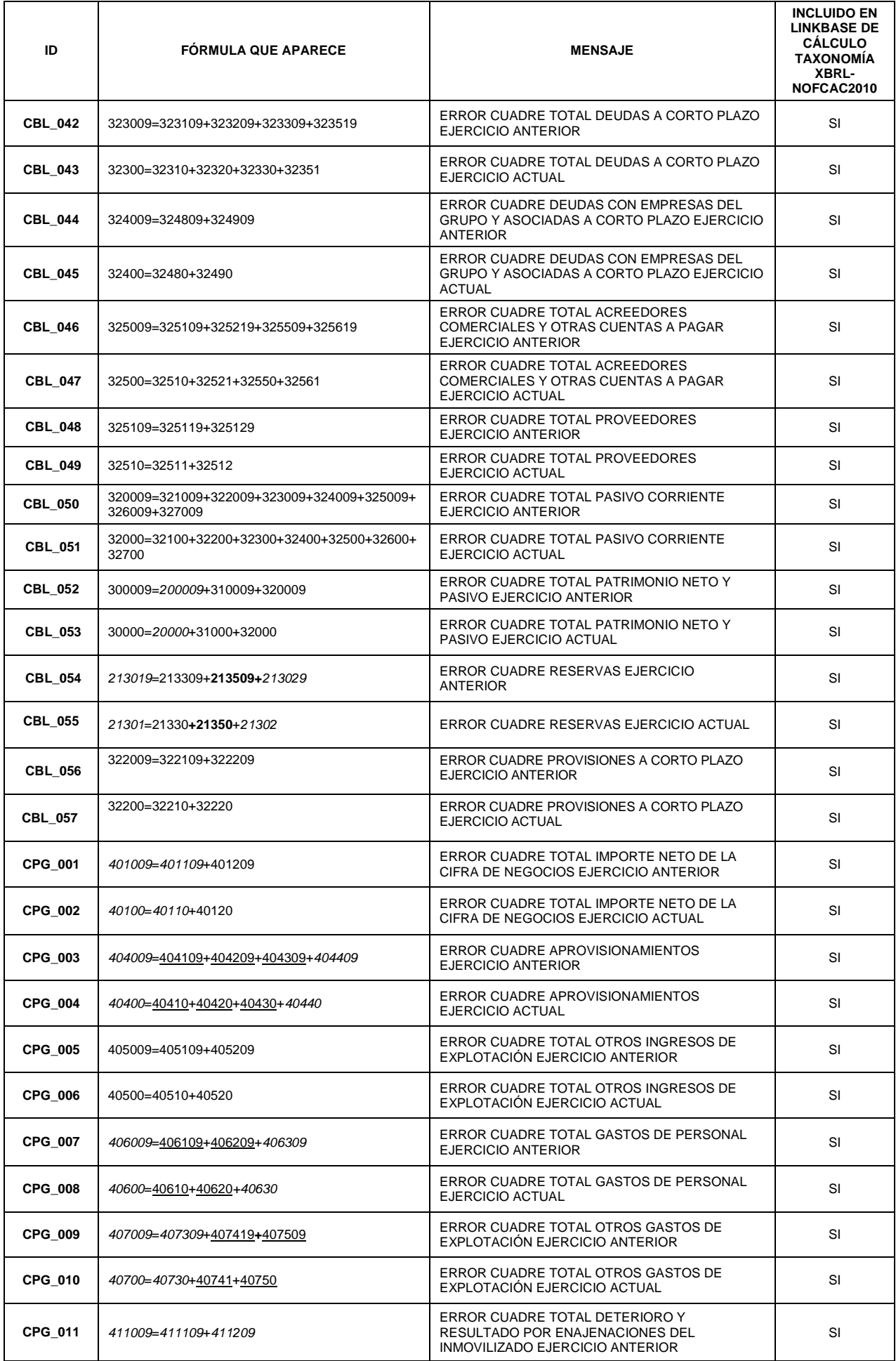

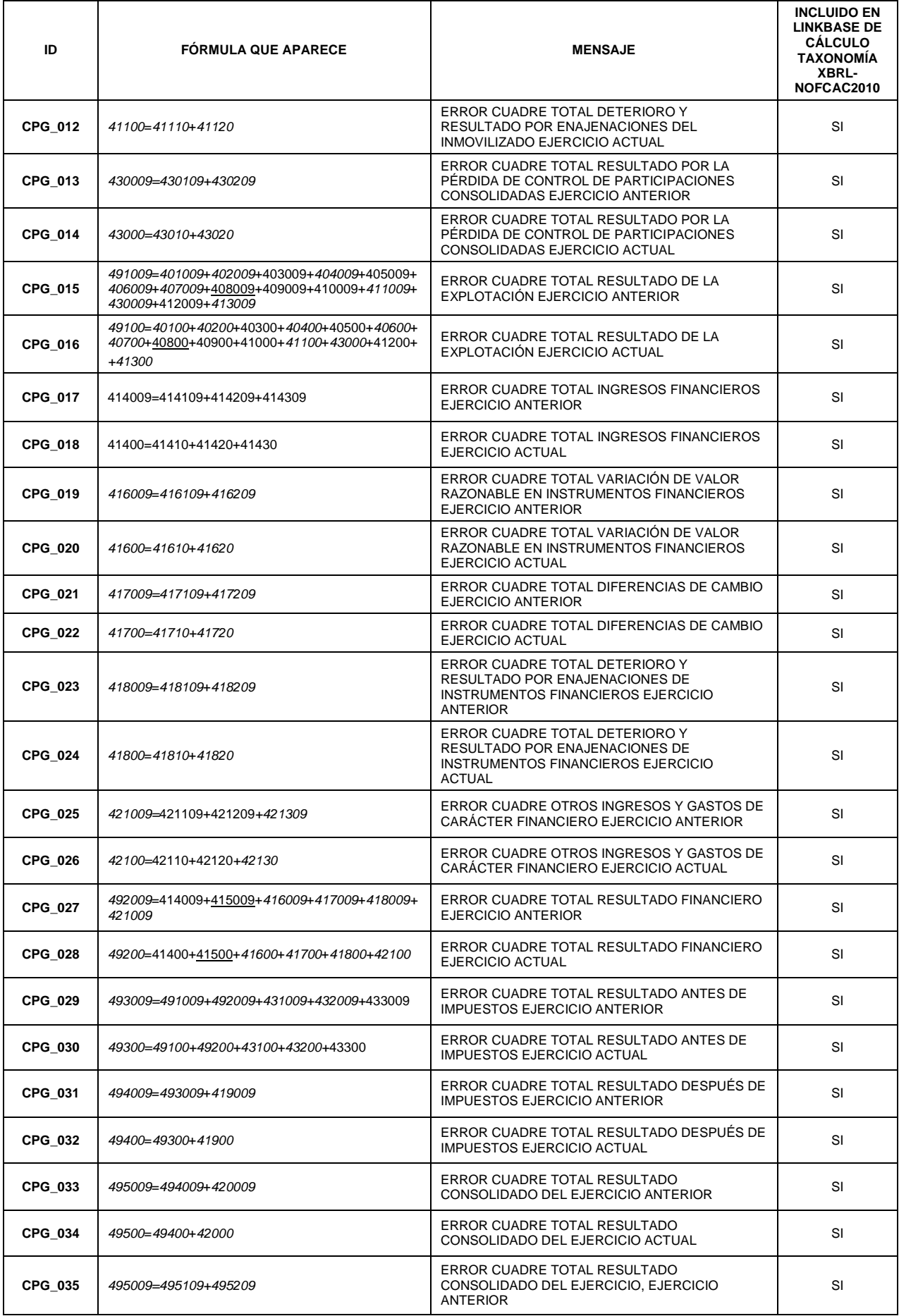

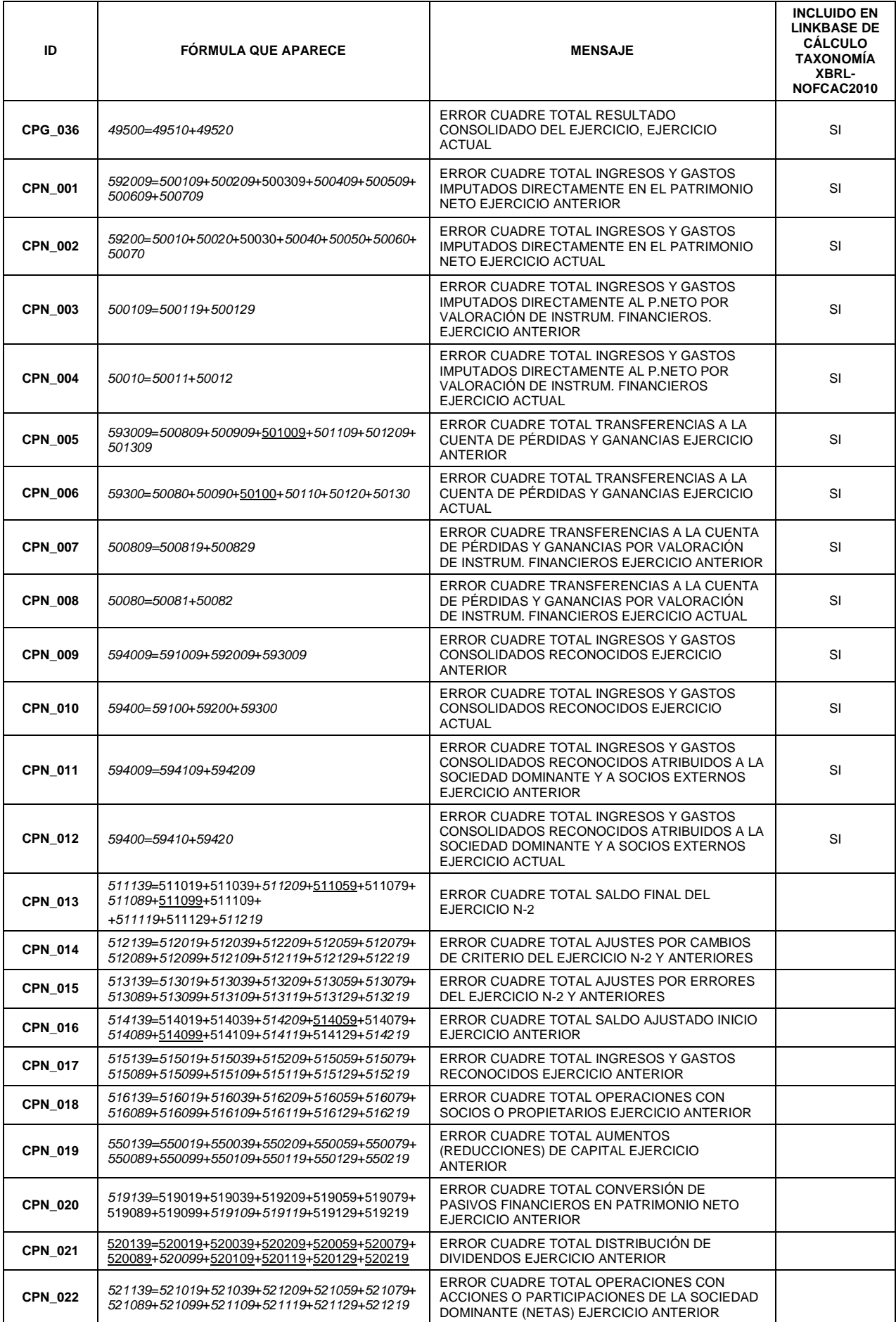

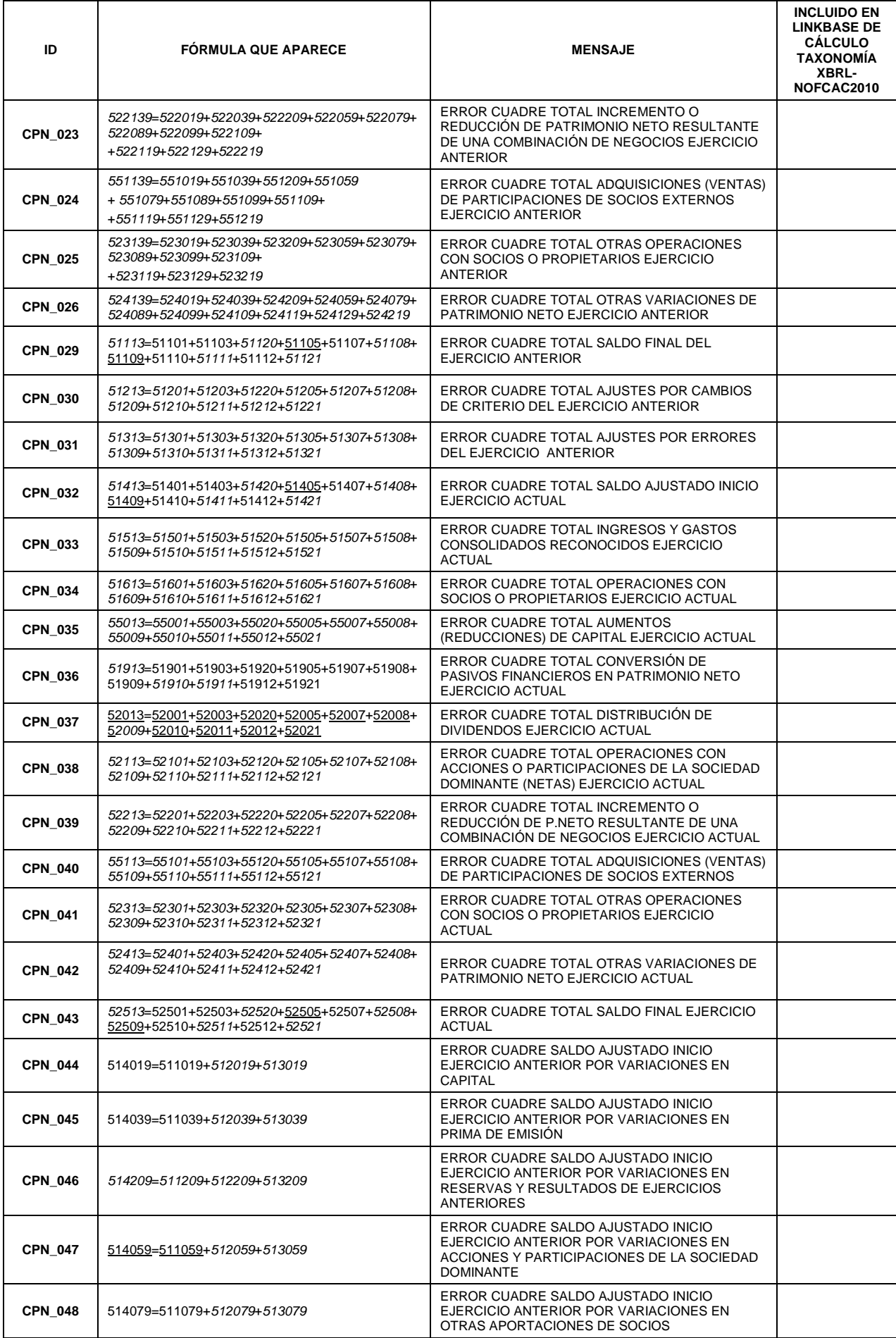

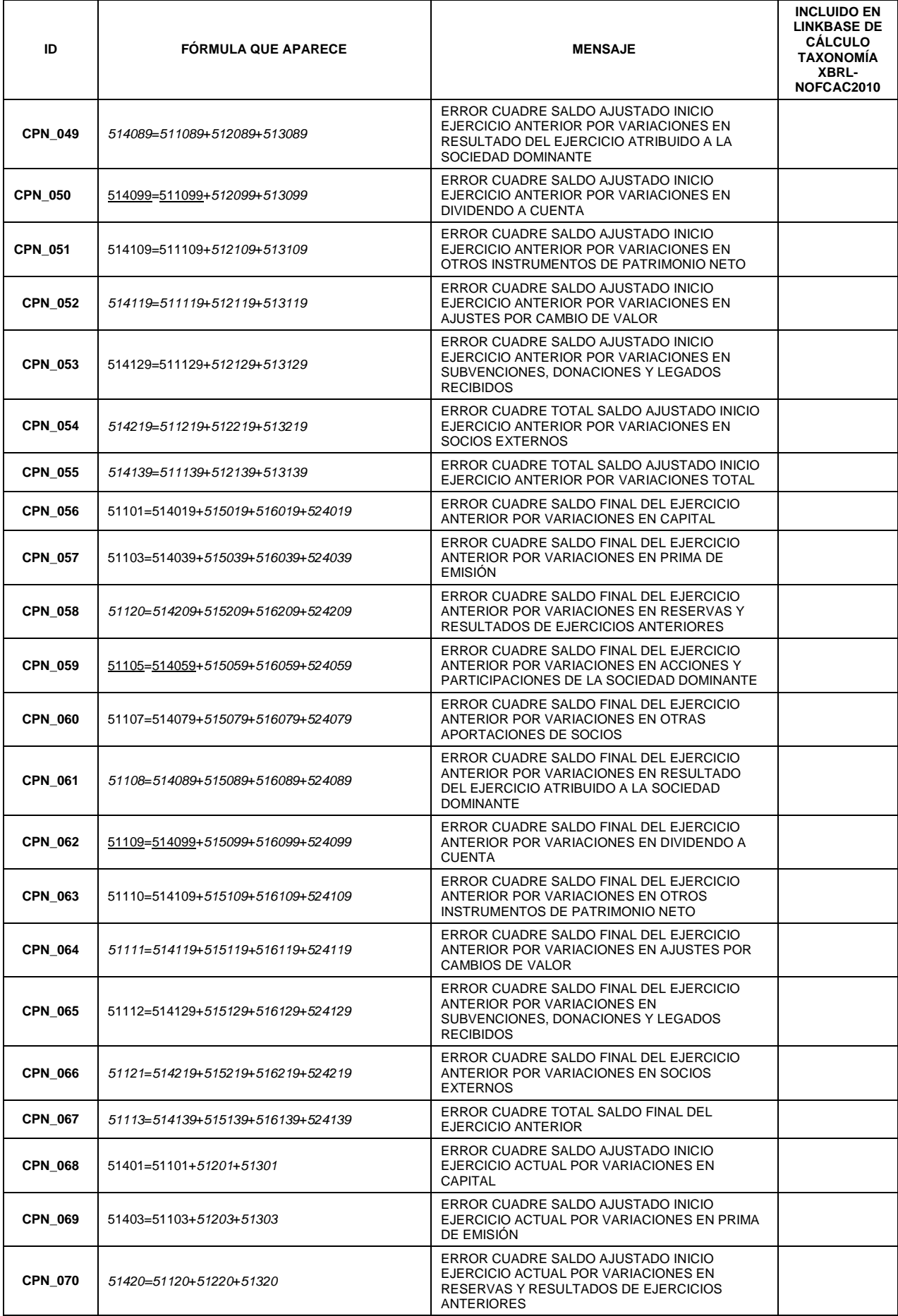

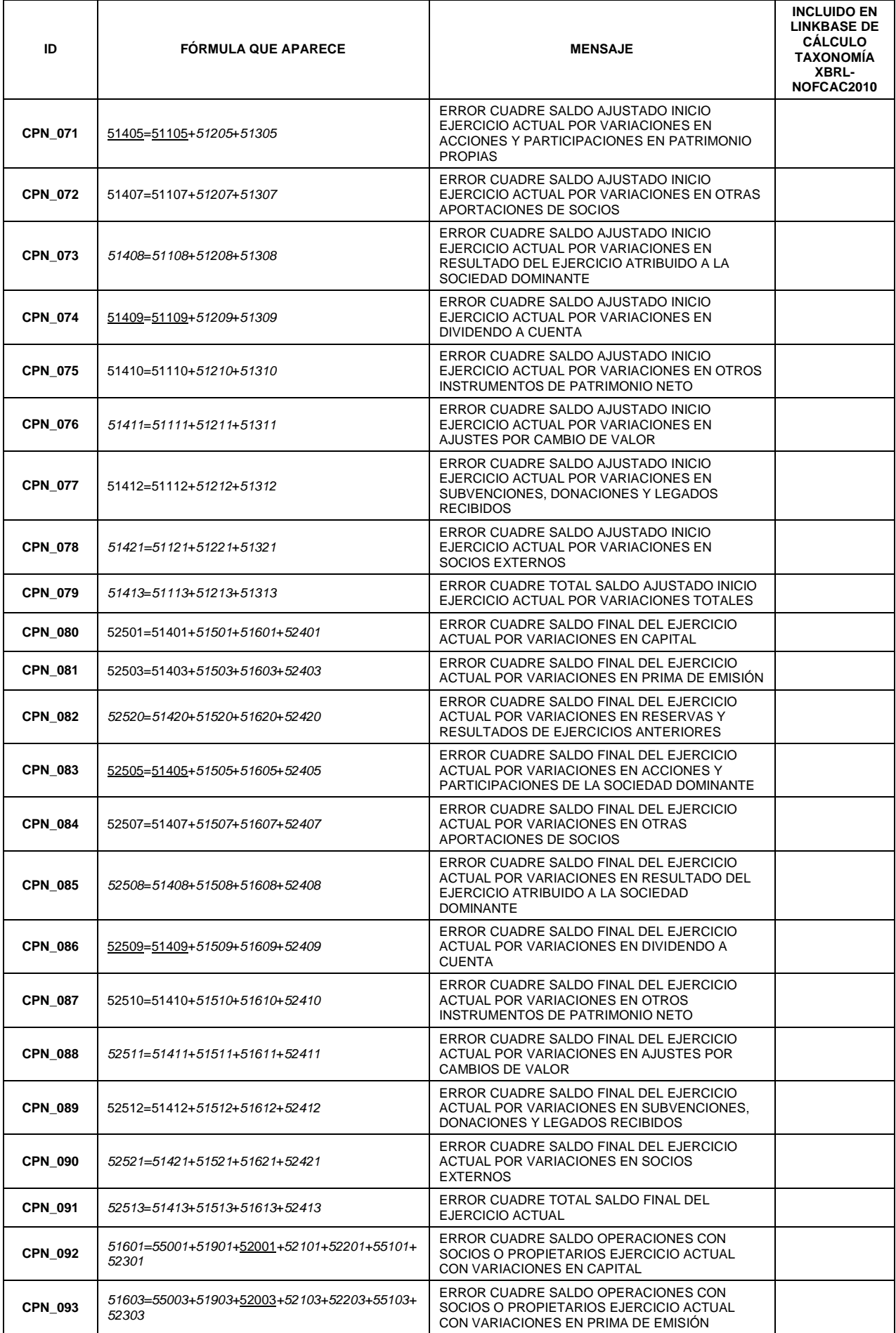

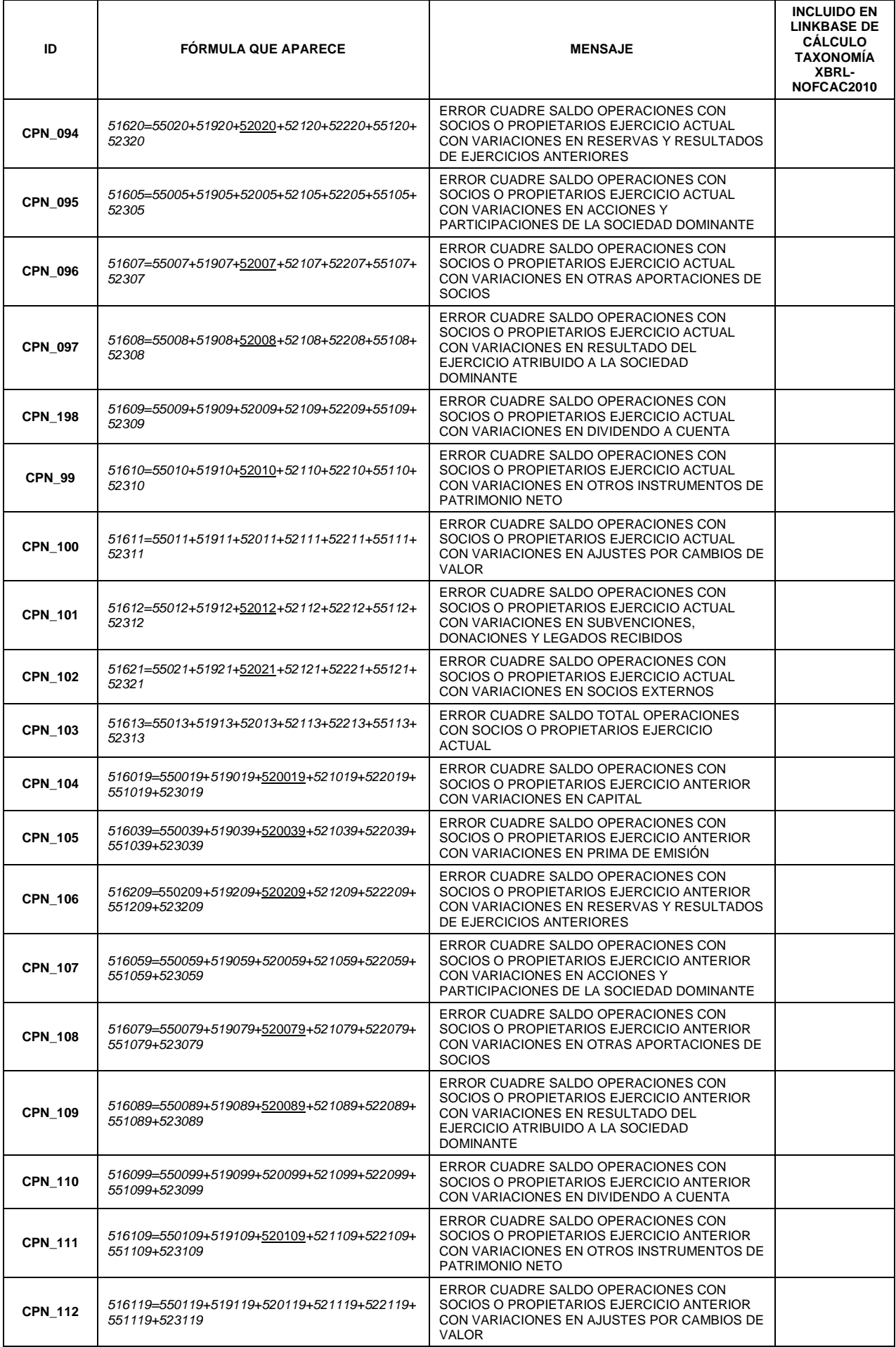

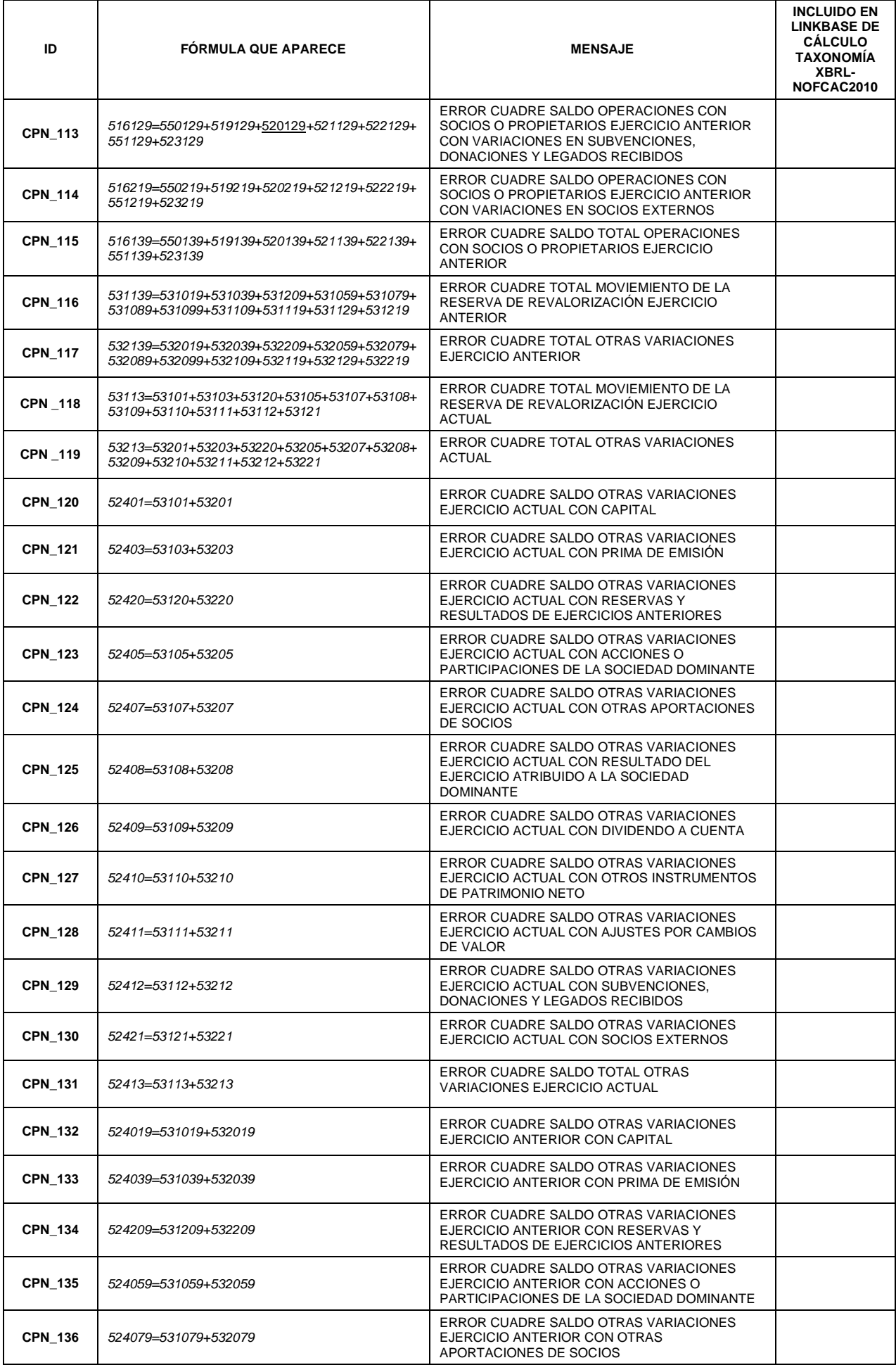

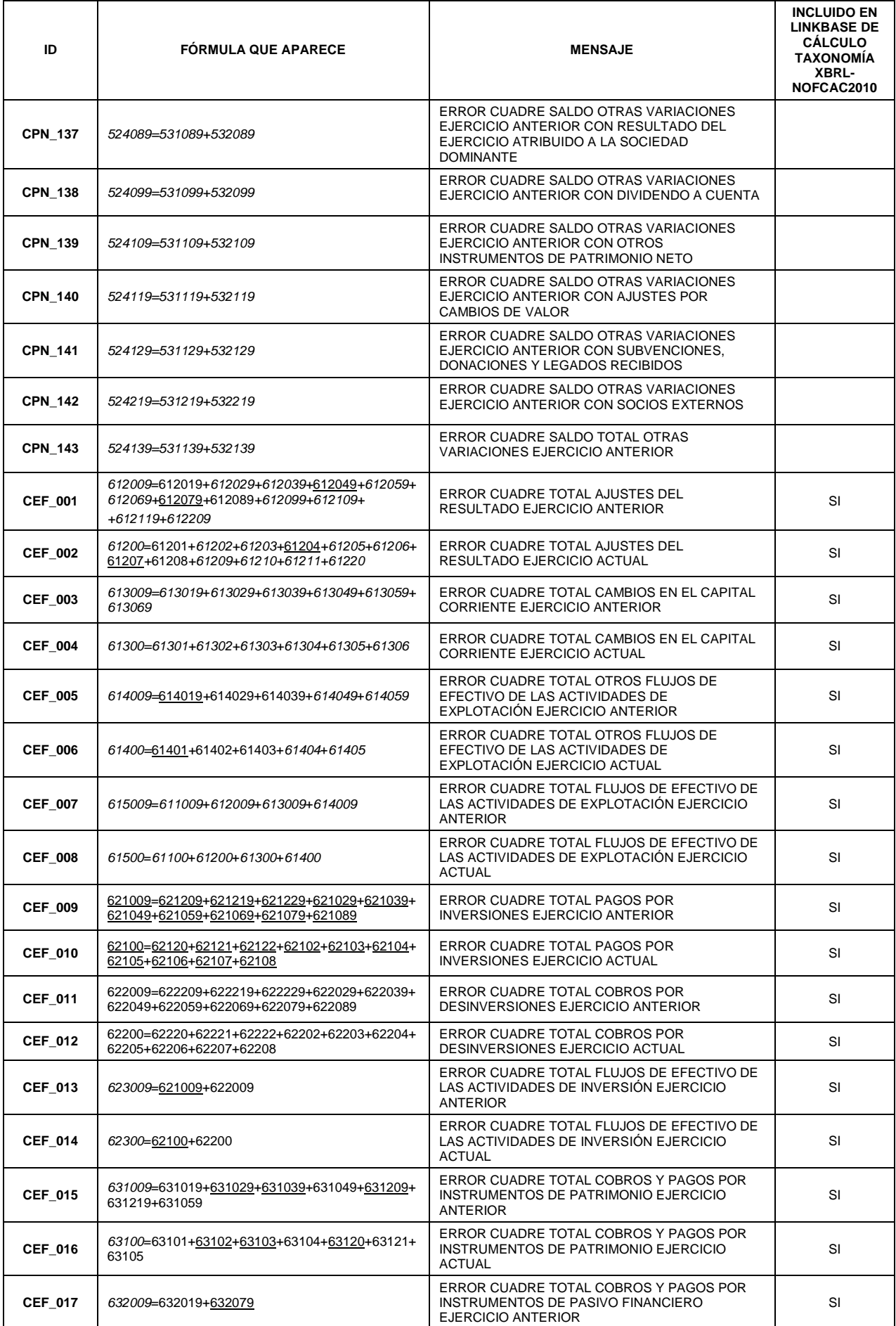

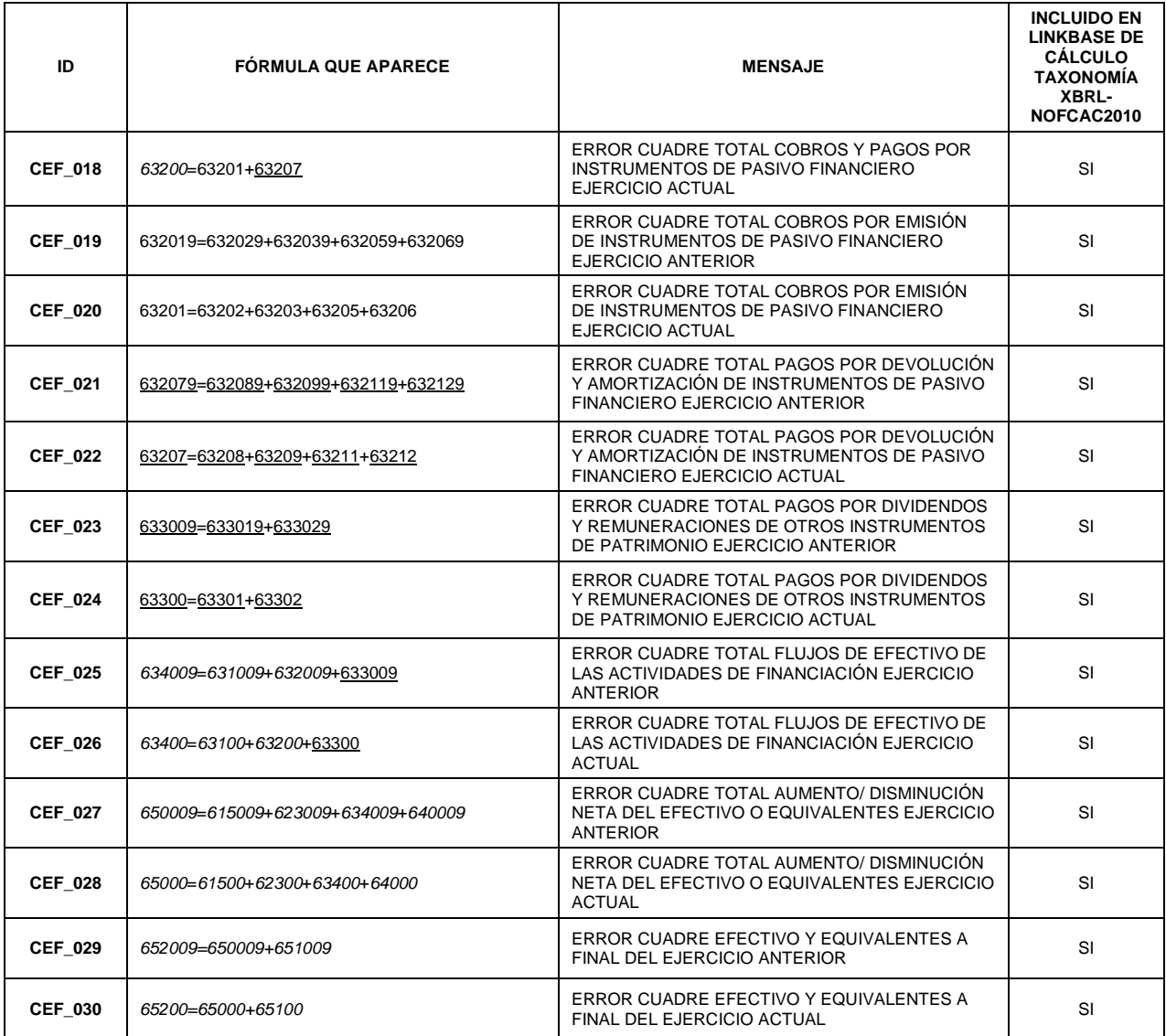

# **LEYENDA**

- AAAA clave que toma valores negativos
- *AAAA* clave que puede tomar ambos valores positivos y negativos
- **AAAA** la información resaltada en negrita corresponde a las novedades de este modelo respecto de la versión previa

#### **DEFINICIÓN DE LOS TEST DE ERRORES DE CUMPLIMIENTO OBLIGATORIO. CUESTIONARIO CONSOLIDADO E INFORMES DE AUDITORIA Y GESTIÓN.**

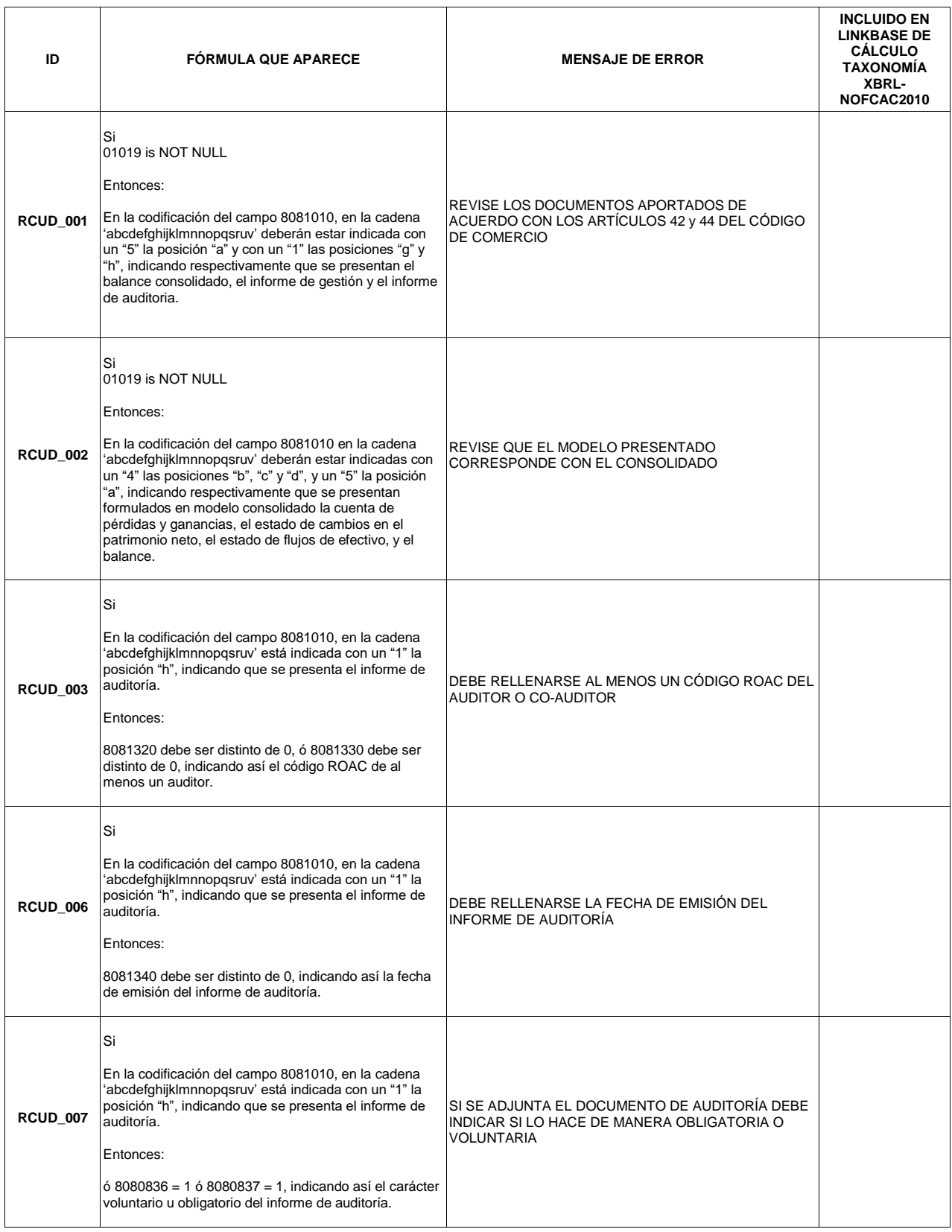

### **DEFINICIÓN DE LOS TEST DE ERRORES DE CUMPLIMIENTO OBLIGATORIO. IDENTIFICACIÓN DE ADMINISTRADORES.**

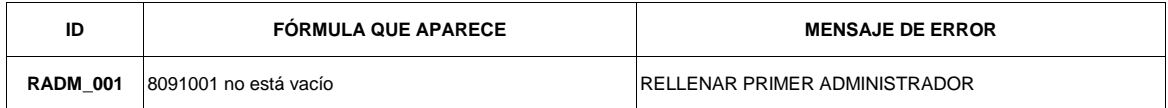